## **Numeric to SQL Timestamp**

Yellowfin

1.

## 2. **Numeric to SQL Timestamp**

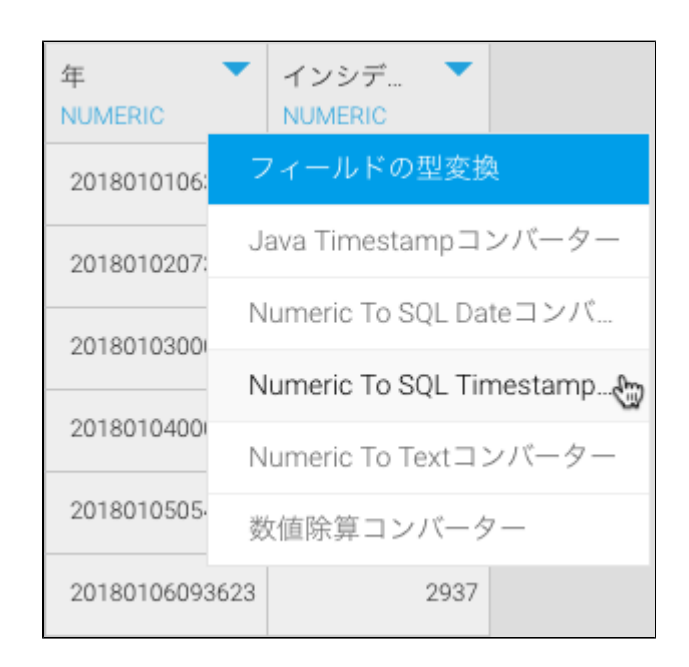

3.

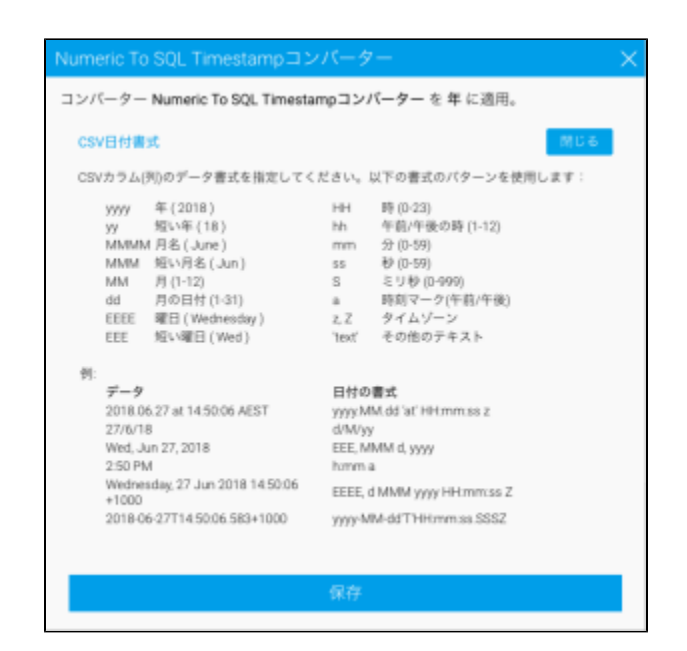

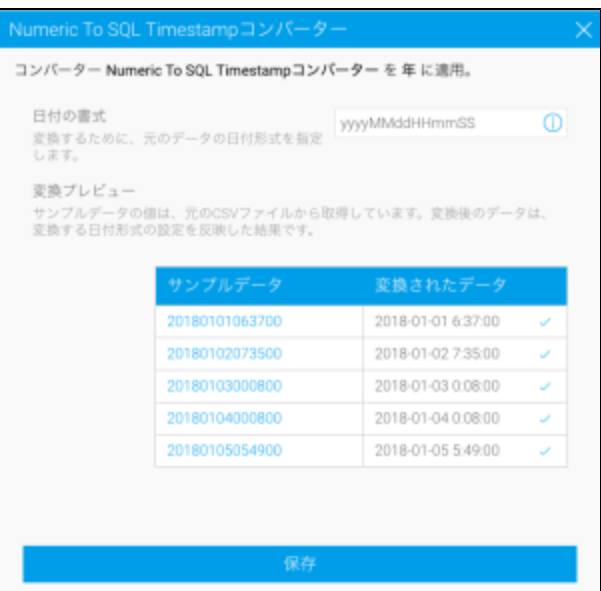

## 5. yyyyMMddHHmmSS:

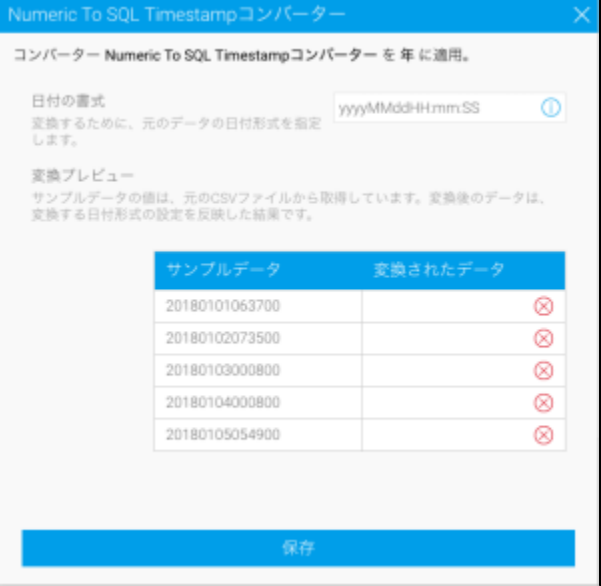

6.

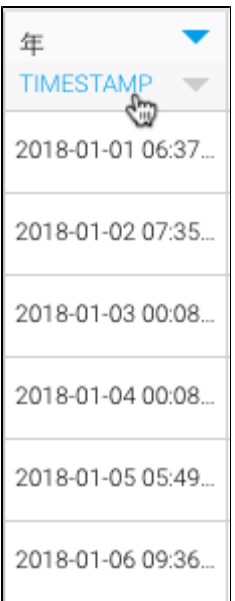